# **G Code M Code Cnc Programming List Gujarati English**

Yeah, reviewing a books **g code m code cnc programming list gujarati english** could build up your close associates listings. This is just one of the solutions for you to be successful. As understood, ability does not recommend that you have fantastic points.

Comprehending as well as arrangement even more than supplementary will come up with the money for each success. next-door to, the notice as without difficulty as insight of this g code m code cnc programming list gujarati english can be taken as without difficulty as picked to act.

### *G \u0026 M Code - Titan Teaches Manual Programming on a CNC Machine. G-Code Lesson 1 What is G-Code?*

G codes and M codes for CNC programming | important G codes | Important M codes | G and M codes

G-Code \u0026 M-Code Explain For Cnc Programming CNC PROGRAMMING - MILLING G-CODE Basic Explain Cnc Programming Basic G-Code programming for CNC routers Basic Intro to CNC programming *CNC G Code Programming: A CNC Mill Tutorial explaining G Codes* G \u0026M Code -Advanced Manual Programming Trick - TITANS of CNC Vlog #51 **TFM - CNC GCode Programming - Intoduction to Word Address'** Beginner CNC Programming | G-Code CNC G-Code Programming: A CNC Mill Tutorial explaining G-Codes | G-code example G-\u0026 M Code: Programming Lathe Canned Cycles | Vlog #77 Losing \$100 Million CNC Machining Contract - Vlog #21 **Beginners Guide to Manual \u0026 CNC Machining!** *CNC Mill Tutorial #How to turning tool setting on the CNC||setting Tamil 5* **G02 \u0026 G03 Programming** How to install and use Universal G Code Sender **CNC Machines with G- Code Beginners Setup for Milling the math and diagram Part 1 of 2** CNC Programming - Cnc Programming Tamil - CAD CAM CNC Programming Tamil - Cnc Training Tamil

M-CODE Basic Explain Cnc ProgrammingCNC G Code Programming for Beginners by Mike Mattera *Cnc Milling Programming - M Codes G Codes Tamil - G Code M Code List - Cnc Training In Chennai Tamil Cnc Milling Programming - M Codes G Codes Tamil - G Code M Code List - Cnc MIlling Tutorial Tamil CNC PROGRAMMING.M Code in CNC machine.All M-Codes in CNC.How to Use M-Codes in CNC Machine .M-Codes.* G \u0026 M Code: CNC Lathe Programming by Hand - Vlog #91 M Codes For Cnc Programming Tamil - Free Cnc Training Online - Sri Vinayaga Cnc Chennai - Cnc Tamil G CODES FULL EXPLAINATION IN TAMIL | CNC PROGRAMMING G CODES *G Code M Code Cnc*

A list of g-codes and m-codes for milling in the Fanuc, LinuxCNC, GRBL, and Haas dialects. We give a quick definition of each g-code along with a link to tutorials and examples of how to use it.

## *Easy CNC Mill G-Code and M-Code Reference List [Examples ...*

M (miscellaneous) codes are command for machine functions like speed, coolant, etc. 2)G-code is based on CNC part or product design, M-code is mainly related to switch machine off/on. 3)G-code activates the numerically controlled machine, M-code activates the PLC of the machine. How to Write the G-Code and More Introductions

## *Introduction to G-Code and M-Code in CNC Programming | G ...*

CNC Milling G Code List. G code. Description. G00. Rapid traverse. G01. Linear interpolation. G02. Circular interpolation CW.

## *CNC Machine G Codes and M Codes - CNC Milling and Lathe ...*

standard g and m codes The most common codes used when programming NC machines tools are G-codes (preparatory functions), and M codes (miscellaneous functions). Other codes such as F, S, D, and T are used for machine functions such as feed, speed, cutter diameter offset, tool number, etc. G-codes are sometimes called cycle codes because they refer to some action occurring on the X, Y, and/or Z-axis of a machine tool.

## *Standard G Code and M Code | CNC programming basics*

CNC G codes. G00 - Positioning at rapid speed; Mill and Lathe. G01 - Linear interpolation (machining a straight line); Mill and Lathe. G02 - Circular interpolation clockwise (machining arcs); Mill and Lathe. G03 - Circular interpolation, counter clockwise; Mill and Lathe. G04 - Mill and Lathe, Dwell. G09 - Mill and Lathe, Exact stop.

## *Common G and M codes for CNC Machines*

A s a complimentary partner to G Codes, the CNC M Codes direct the auxiliary functions of a CNC machine such as coolant and spindle control. M00 - Program Stop The M00 command is used to stop the machine and the program. A typical use would be to do a manual tool change or to add tapping oil to a tap before it feeds into the part.

## *CNC M Codes - GCodeTutor*

G-code is the most widely used computer numerical control programming language, which is the core of CNC programs, also the instructions of turning and milling machines. Based on different systems, there will be subtle differences. Here you can check out the list of Haas G Codes and Haas M Codes for CNC Lathes/Mills.

## *Haas G Codes & M Codes List for CNC Lathe and Mill - Haas ...*

M codes are machine codes that might differ between CNC machines. These codes control functions on your CNC machine like coolant and spindle directions. Some of the most common M-codes include: Canned Cycles. The last aspect of G-code to touch on is canned cycles. These are similar to methods or functions in computer programming.

#### *G-Code: The CNC Programming Language | Fusion 360 Blog*

G-Code and M-Code Reference List for Turning. These are the common g-codes for CNC Lathes and turning. Code categories are the groupings for the g-code Wizard (type Ctrl+G for the Wizard). Function tells what the g-code does, Notes gives a little more information such as the parameters, and Tutorial is a link (if any) to a tutorial that uses G-Wizard Editor to teach how to use the g-code.

### *CNC Lathe G-Code and M-Code Reference List for CNC Lathes*

CNC machines work by following the commands or instructions (G-codes / M-codes) which are given in Part Program. Here are G-codes for Fanuc cnc control which are necessary for a… Mazak G Code List (M Series)

#### *Complete G Code List - Helman CNC*

The CNC machine understands commands in a certain language. This language is made up of a predefined set of codes called G codes and M codes. Each code has a particular preset function and by using various codes together a workpiece is machined accordingly.

*G codes and M codes of CNC machine with PDF*

In addition to G-codes, CNC programming makes use of M codes for miscellaneous functions (such as M00 for program pause), S codes for spindle speed control, F codes for feed rates, and T codes for tool selection. A typical program will make use of all, or most of, these letters.

### *G-Codes Explained: An Introduction to Common G-Code Codes*

G Code is a special programming language that is interpreted by Computer Numerical Control (CNC) machines to create motion and other tasks. It is a language that can be quite complex at times and can vary from machine to machine. The basics, however, are much simpler than it first appears and for the most part follows an industry adopted standard.

#### *REFERENCE MANUAL - MachMotion CNC Control Retrofit Kits*

G-code (also RS-274), which has many variants, is the common name for the most widely used computer numerical control (CNC) programming language. It is used mainly in computer-aided manufacturing to control automated machine tools.

### *G-code - Wikipedia*

LEARNING CNC Simulator (CNC MILLING) Objective: Learning G- Codes and M- Codes and implementing them on CNC Simulator Theory:-A CNC programme consists of blocks, words and addresses. Block: - A command given to the control box is known as block. Word: - A block is composed of one or more words.A word is composed of an identification letter and a series of numerals.

### *Codes.docx - EXPERIMENT 2 LEARNING CNC Simulator(CNC ...*

G CODE Function M CODE Function G00 rapid linear motion M00 program stop G01 linear motion at preset feedrate F M02 end program G02 circular feed motion - CW M03 spindle on (CW)

*Basic G and M codes - FIT*

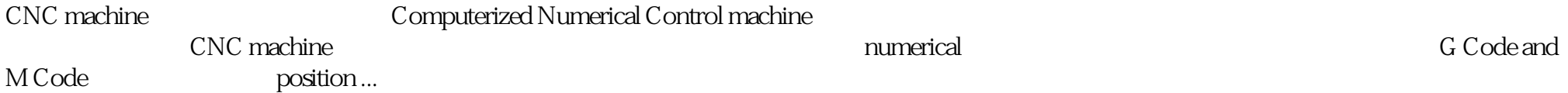

## *CNC G Codes and M Codes Milling and Lathe machine download ...*

After that they learn some manual machining, then CNC machining using G-code and M-code, and after that, CAM (computer-aided manufacturing) software. G-Code Commands vs. M-Codes: What's the Difference? G-code commands are a set of specific letter and number combinations that dictate to the machine which part to move, how to move and where to go.

Copyright code : 5f53d2430acba53893d75ef9a4db89f7